# WM Capture Crack PC/Windows (Final 2022)

# **Download**

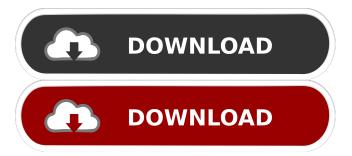

1/6

#### **WM Capture Crack (Latest)**

Windows® Smart Screen Recorder - Capture and Record your Display. WM Capture Activation Code is a powerful screen recording and screen capture software with many features. It will capture anything on your screen and includes: mouse, keyboard, sound, multiple applications running, and more! Start or record an application - Capture your screens using hot keys, Win-key, or drag and drop a file to the WM Capture Download With Full Crack icon. Record your entire screen and record only what you want. Multiple applications can be recorded simultaneously with only one capture. With Screen Recorder you can record: \*Any application and window. \*Multiple apps using hot keys, Win-key, or drag and drop a file to the WM Capture Download With Full Crack icon. \*Screen captures can be recorded in full screen or window mode. \*Screen captures can be recorded at multiple sizes. \*Record anything on your screen using live capture! \*Mouse can be recorded from any application, and from any window. \*Record from any program, using hot keys, Win-key, or drag and drop a file to the WM Capture Crack Keygen icon. \*Record multiple applications simultaneously. \*Record sound from any application, and from any window. \*Record any application or window, using hot keys, Win-key, or drag and drop a file to the WM Capture Crack Free Download icon. \*Record from any program, using hot keys, Win-key, or drag and drop a file to the WM Capture icon. \*Record sound from any application, and from any window. \*Record any application or window, using hot keys, Win-key, or drag and drop a file to the WM Capture icon. \*Add text to your screen capture using the mouse. \*Add multiple tags to your screen capture. \*Add a timer to your screen capture. \*Multi-language support (currently supports English, French, German, and Spanish). \*Multi-user support. Key Features: \*Capture anything on your screen. \*Capture any application and window. \*Capture from the desktop, including menus, windows, and other applications. \*Capture any application or window using hot keys, Win-key, or drag and drop a file to the WM Capture icon. \*Record any application using hot keys, Win-key, or drag and drop a file to the WM Capture icon. \*Record any application or window, using hot keys, Win-key, or drag and drop a file to the WM Capture icon. \*Capture

## WM Capture Crack + Activation Key PC/Windows (April-2022)

This course will explore the history and principles of academic ethics, the ethical perspectives that underpin the field, and the nature and causes of ethical problems in undergraduate research. We will consider how academics respond to such problems and whether their choice of action constitutes "unethical" behavior. We will examine a range of ethical issues that arise from the nature of undergraduate research and its relationship to university policies, and consider how various parties can act ethically in research involving undergraduates. The course will be taught in an online asynchronous format, with weekly asynchronous lectures and discussion forums. Course Syllabus and Content Ethics Beyond High School - Academic Ethics and Internet Use The Ethics Beyond High School - Academic Ethics and Internet Use description is here. This course will explore the history and principles of academic ethics, the ethical perspectives that underpin the field, and the nature and causes of ethical problems in undergraduate research. We will consider how academics respond to such problems and whether their choice of action constitutes "unethical" behavior. We will examine a range of ethical issues that arise from the nature of undergraduate research and its relationship to university policies, and consider how various parties can act ethically in research involving undergraduates. The course will be taught in an online asynchronous format, with weekly asynchronous lectures and discussion forums. Online Course Syllabus: Week 1 (1/22 - 1/28) Instructor Asynchronous Lectures: It is anticipated that this course will be taught in an asynchronous format using the Blackboard VLE platform. Discussion forums will be used for class discussion and for course exchange. All course content will be accessible via

Blackboard and will be archived on the course website. The lectures will be provided by NMSU professors. Transcripts of the lectures will be made available to all students. Mock Exam: Week 1 (1/28) Student Response (homework) Homework: Students will have 20 hours of free time from 11/28/15 - 12/1/15 to work on their assigned tasks. The following are the deadlines for assignment submissions: Description of your project: In the first week of the course, we will provide you with all the tools and resources you need to develop a project. This assignment is based on this assignment. To help students meet the timeline, each team will be allowed to create their project during the second week. Short blog post (2 1d6a3396d6

3/6

#### WM Capture Crack License Keygen

WM Capture is a screen recording tool that records the screen activity, and offers additional features, such as FPS, hotkey assignment and system monitor. The recorded file, as well as its associated settings, can be saved as MPEG, DVD, MP4, Windows Media, or Flash (.SWF) formats. WM Capture has a distinct GUI that is easy to follow and fast-to-configure. It features a wonderful interface design, and looks like a default Microsoft Windows screen recorder. You can switch between the app's recording mode, the video source, the monitor and audio, display resolution, FPS and hotkey assignment, pause, resume, mute/unmute the microphone, and set the video bitrate and recording duration. You can switch between the desktop, zoom-in, zoom-out, one time, five time and ten times capture modes, among others. Additionally, you can set the video frame rate, and set the video/audio capture quality. The settings window can also display CPU usage, the application's audio volume, and the current app window. Additionally, WM Capture offers the option to mute the device while recording, or to automatically detect the current top-most application. WM Capture Price: WM Capture is available in two different price-points, one for the regular price, and one for the evaluation edition. The regular edition has a price of \$29.95 (USD), which includes 30 days of updates, and a license key. The evaluation edition, in contrast, has a price of \$39.95 (USD), and has a price of \$50 if it is purchased online. WM Capture User Interface: WM Capture is available for both Windows and Mac OS X. WM Capture - Multimedia & Design/Screen Recording Tools... WM Capture is a very simple but flexible screen recording tool. It allows you to configure the entire recording process with ease. Simply double-click the WM Capture icon on your desktop and start recording. Once you are ready, it will automatically detect the top most window and display the desktop on the screen. And then all you need to do is configure the recording settings, like video source, monitor and audio settings, and start the recording. If you are only interested in recording the video, you don't need to bother with the audio, since WM Capture will automatically detect the audio. Once the recording is done, all you need to do is cut out the clip, and add a watermark. You can also add

#### What's New in the?

WM Capture allows you to record your screen session to a digital video file, or an audio-video file that can be played back on your computer. It has three recording modes: 'Record entire screen', 'Record selected region' and 'Record current app'. This feature-packed screen recording program will start recording the screen session in full-screen mode when you run it. Alternatively, it can be started recording a selected region of the screen if that is the desired recording area. Also, the current app can be recorded while it is still running. WM Capture features: \* Startup screen recording automatically. \* Record a portion of your screen session. \* Record an entire window. \* Supports multiple desktops. \* Manual audio selection. \* Select either VGA or SVGA mode. \* Screen recording in full-screen or windowed mode. \* Screen recording and sound at a selected bit rate. \* Capture sound from the default input. \* Can record to a video file or an audio file that can be played back on your computer. \* Support multiple output formats. \* Possibility to start screen recording automatically. \* Possibility to record from the taskbar. \* Possibility to limit the recording time or the output file size. \* Possibility to restart or to pause screen recording. \* Possibility to mute/unmute the microphone or FPS. \* Possibility to define custom hotkeys for recording's start, stop, pause, resume or to switch between the audio sources. \* Possibility to turn on or off screen recording display. \* Possibility to display current CPU usage. \* Configure audio, video bitrate, video frame rate, quality, and resolution. \* Make it possible to switch between VGA and SVGA mode. \* Support custom markers to split the video into separate

files. \* Support custom FPS. \* Support custom size of the video frame. \* Support many output formats: \* MP4 \* WMV (Windows Media Player format) \* AVI (Windows Media Player format) \* DVD \* H264 AVI \* H264 MPEG-4 \* H264 MP4 \* H264 MP2 \* H264 MP3 \* Ogg Vorbis \* Ogg Theora \* Ogg MP3 \* DivX \* Xvid \* MOV \* FLV \* SRT \* SWF \* AVI (Windows Media Player format) \* WAV (Windows Media Player format) \* MP3 \* MP2 \* AAC \* AAC-LC \* WMA (Windows Media Player format) \* Vorbis \* FLAC \* Ogg Vorbis \* Ogg

5/6

### **System Requirements For WM Capture:**

Amazon.com WidgetsQ: Await VueJs + Spring Boot Делаю визит, авторизацию бд, все отлично. Настроил визит и нашёл бесконечную ошибку

#### Related links:

http://www.astrojan.nl/mijn-dagelijkse-links/

https://vogblog.wales/wp-content/uploads/2022/06/PhotoGIF.pdf

http://malenatango.ru/all-correspondence-and-documents-manager-crack-final-2022/

https://ledromadairemalin.eu/wp-content/uploads/2022/06/wojcinny.pdf

http://www.myai-world.com/?p=2483

https://maltymart.com/advert/eclemma-0-1-8-crack-serial-key-free-download-2022/

https://www.sertani.com/upload/files/2022/06/wgtlAMFXOgo5voHYHmuC 07 6a345c08220f4cc54dd7c477414ffce0 file.pdf

https://csermoocf6ext.blog/2022/06/07/super-pdf-reader-crack-download-win-mac/

https://together-19.com/upload/files/2022/06/hPSjxqoZaoJC4FdCwdyz 07 23b2453b80eebc3ce26db26fbdcd4faa file.pdf

https://www.advisortic.com/wp-content/uploads/2022/06/BlueLife Hosts Editor.pdf

https://spacefather.com/andfriends/upload/files/2022/06/98X5GX3YflDLiqwloq9e\_07\_d01e6fdbca8306d6a1488c682aaaceb6\_file.pd f

http://vaskoslavkov.com/?p=1325

http://studiolegalefiorucci.it/?p=1236

https://ikatmarketing.com/wp-content/uploads/2022/06/HostsMan Portable.pdf

http://moonreaderman.com/kssw-frontendmenu-1-2-3-crack-with-product-key-3264bit/

https://riberadelxuguer.com/wp-content/uploads/2022/06/caspats.pdf

http://www.bayislistings.com/chun-yu-shei-mp3-output-for-winamp-crack-serial-key-download-winmac-latest-2022/

https://boatripz.com/wp-content/uploads/2022/06/nathces.pdf

https://tunisiaeve.com/wp-content/uploads/2022/06/DecryptPDF.pdf

https://www.sedaguzellikmerkezi.com/wave-test-manager-crack/